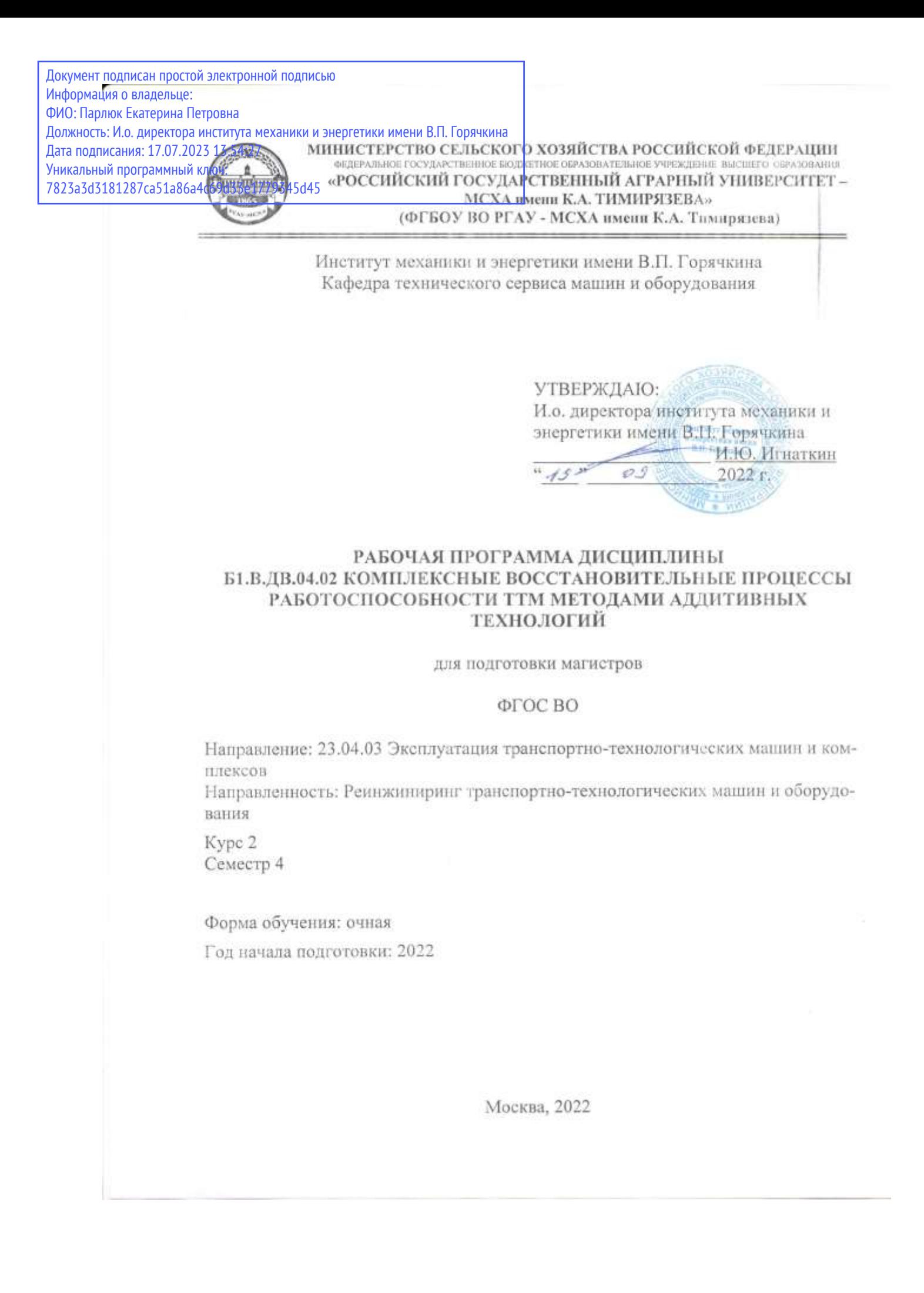

Разработчики:

Апатенко Алексей Сергеевич, д.т.н., зав. кафедрой «Технический есрвис машин и оборудования»

 $\frac{1}{\sqrt{1300000}}$ 

Владимирова Наталия Ивановна, старший преподаватель кафедры «Технический сервис машин и оборудования»

 $2022r$ 

Рецензент:

к.т.н., Голиницкий Павел Вячеславович, доцент кафедры метрологии, стандартизации и управления качеством

 $\frac{1}{\sqrt{1}}$  09 2022F.

Рабочая программа практики составлена в соответствии с требованиями ФГОС ВО направления 23.04.03 «Эксплуатация транспортно-технологических машин и комплексов», профессиональных стандартов 13.001 «Специалист в области механизации сельского хозяйства», 31.001 «Специалист промышленного инжиниринга в автомобилестроении». ОПОП и учебного плана.

Программа обсуждена на заседании кафедры технический сервис машин и оборудования протокол №  $\angle$  от « $\angle$  »  $\circ$   $\circ$  2022 г.

Зав. кафедрой технический сервис машин и оборудования Апатенко А.С., д.т.н., доцент

 $\sqrt{3}$  of 2022r.

2022r.

 $\overline{\mathcal{P}}$   $\mathcal{S}$  2022r.

Согласовано:

/ Председатель учебно-методической комиссии института Механики и Энергетики им.<br>В.П. Горячкина,  $\frac{\mathcal{A}}{\mathcal{A}}$  (5.05.2022)

Руководитель ОПОП, д.т.н, доцент Апатенко А.С.

Заведующий выпускающей кафедрой технический сервис машин и оборудования Апатенко А.С., д.т.н., доцент

 $\frac{a}{5}$   $0.9$  2022r.

 $\mathcal{U}_\mathcal{D}$ 

/Завлотделом комплектования ЦНБ  $\gamma$  дримска 28

# **СОДЕРЖАНИЕ**

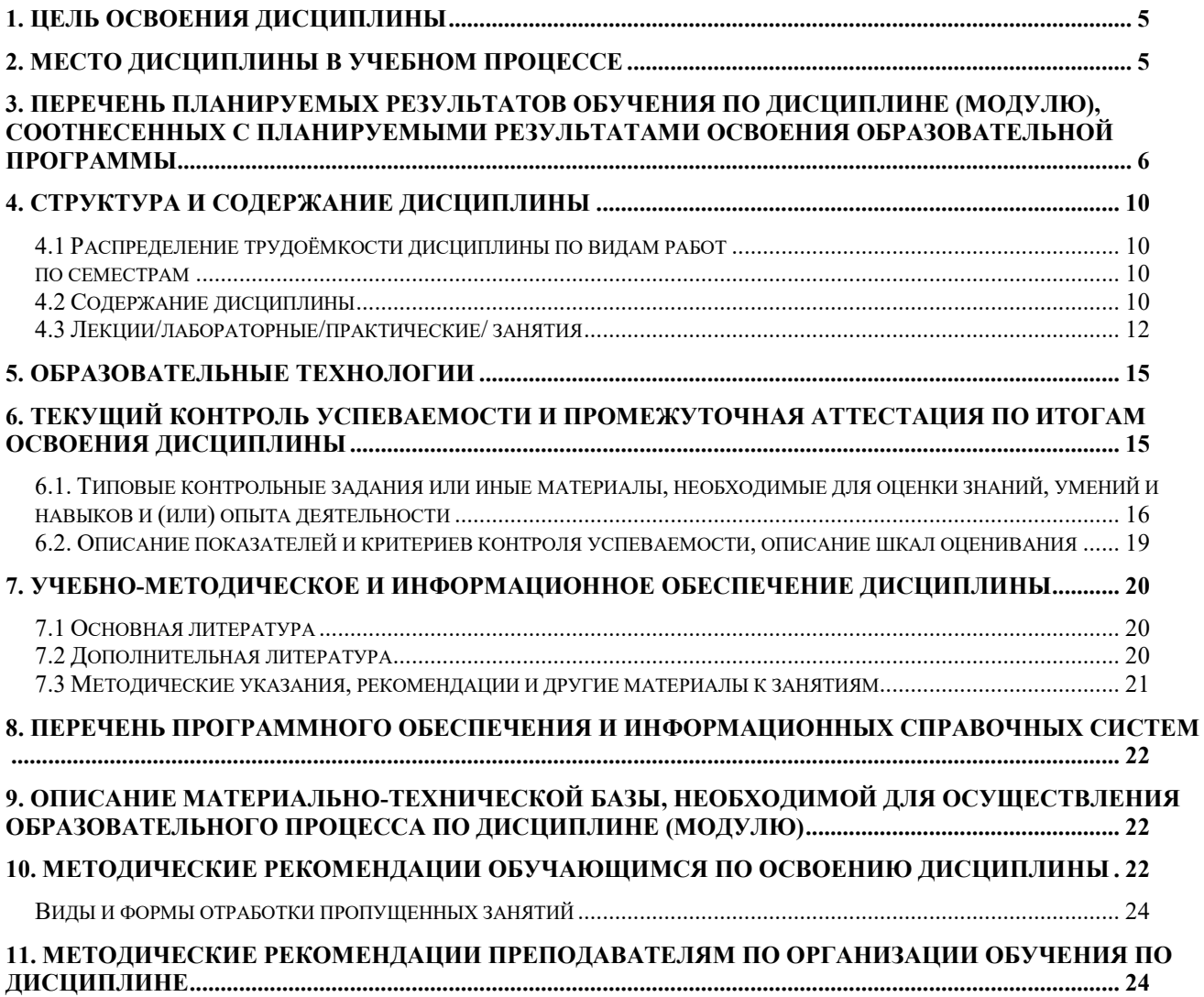

# **АННОТАЦИЯ**

#### **рабочей программы учебной дисциплины Б1.В.ДВ.04.02 «Комплексные восстановительные процессы работоспособности ТТМ методами аддитивных технологий» для подготовки магистра по направлению 23.04.03 Эксплуатация транспортно-технологических машин и комплексов направленности Реинжиниринг транспортно-технологических машин и обо-**

**рудования**

**Цель освоения дисциплины:** является освоение студентами теоретических и практических знаний и приобретение умений и навыков по восстановлению процессов работоспособности транспортно-технологических машин методами аддитивных технологий.

**Место дисциплины в учебном плане:** дисциплина включена в часть, формируемую участниками образовательных отношений учебного плана по направлению подготовки 23.05.01 Наземные транспортно-технологические средства.

**Требования к результатам освоения дисциплины:** в результате освоения дисциплины формируются следующие компетенции: УК-2.2; ПКос-2.1; ПКос-5.3; ПКос-6.2; ПКос-6.3; ПКос-8.1; ПКос-9.1.

#### **Краткое содержание дисциплины:**

Раздел 1. Вводная лекция.

Раздел 2. Машины и оборудование для выращивания металлических изделий.

Раздел 3. Аддитивные технологии.

Раздел 4. Компьютерная томография для измерений и неразрушающего контроля литых и металлопорошковых изделий.

**Общая трудоемкость дисциплины /в т.ч. практическая подготовка:** 108 часов / 3 зач. ед. / 4

<span id="page-3-0"></span>**Промежуточный контроль:** экзамен

#### **1. Цель освоения дисциплины**

Целью освоения дисциплины «Комплексные восстановительные процессы работоспособности ТТМ методами аддитивных технологий» является формирование у обучающихся компетенций, обеспечивающих способность разрабатывать методы восстановления изношенных деталей, применять технологии текущего ремонта и технического обслуживания технических средств природообустройства и ЗЧС; организовывать профессиональную деятельность с учетом норм взаимодействия, инноваций и цифровых технологий решений задач эксплуатации технических средств природообустройства и ЗЧС; способность к разработке комплексных решений в области процессов изготовления методами инновационных технологий сложных элементов технических средств природообустройства и ЗЧС.

# **2. Место дисциплины в учебном процессе**

<span id="page-4-0"></span>Дисциплина «Комплексные восстановительные процессы работоспособности ТТМ методами аддитивных технологий» относится к части Б1.В.ДВ.04.02 «Часть, формируемая участниками образовательных отношений» учебного плана. Дисциплина «Комплексные восстановительные процессы работоспособности ТТМ методами аддитивных технологий» реализуется в соответствии с требованиями ФГОС, ОПОП ВО и Учебного плана по направлению подготовки 23.04.03 Эксплуатация транспортно-технологических машин и комплексов.

Предшествующими курсами, на которых непосредственно базируется дисциплина «Комплексные восстановительные процессы работоспособности ТТМ методами аддитивных технологий» являются Современные проблемы и направления развития технической эксплуатации транспортных и транспортно-технологических машин; Инжиниринг жизненного цикла транспортно-технологических машин; Реверсный инжиниринг и материальное обеспечение процессов сервиса транспортнотехнологических машин; Современные ERP-платформы: цифровизация, энерго и ресурсосбережение сервисно-эксплуатационной деятельности; Цифровые методы и средства измерений.

Дисциплина «Комплексные восстановительные процессы работоспособности ТТМ методами аддитивных технологий» является основополагающей для изучения следующих дисциплин: Управления функционированием и развитием реинжиниринга эксплуатации транспортно-технологических машин.

Особенностью дисциплины является изучение и получение навыков работы с в области аддитивных технологий для разработки комплексных восстановительных процессов работоспособности транспортно-технологических машин.

Рабочая программа дисциплины «Комплексные восстановительные процессы работоспособности ТТМ методами аддитивных технологий» для инвалидов и лиц с ограниченными возможностями здоровья разрабатывается индивидуально с учетом особенностей психофизического развития, индивидуальных возможностей и состояния здоровья таких обучающихся.

# <span id="page-5-0"></span>**3. Перечень планируемых результатов обучения по дисциплине (модулю), соотнесенных с планируемыми результатами освоения образовательной программы**

В результате освоения дисциплины «Комплексные восстановительные процессы работоспособности ТТМ методами аддитивных технологий» у обучающихся формируются следующие общепрофессиональные и профессиональные компетенции. Образовательные результаты освоения дисциплины обучающимся, представлены в таблице 1.

# Таблица 1

# Требования к результатам освоения учебной дисциплины

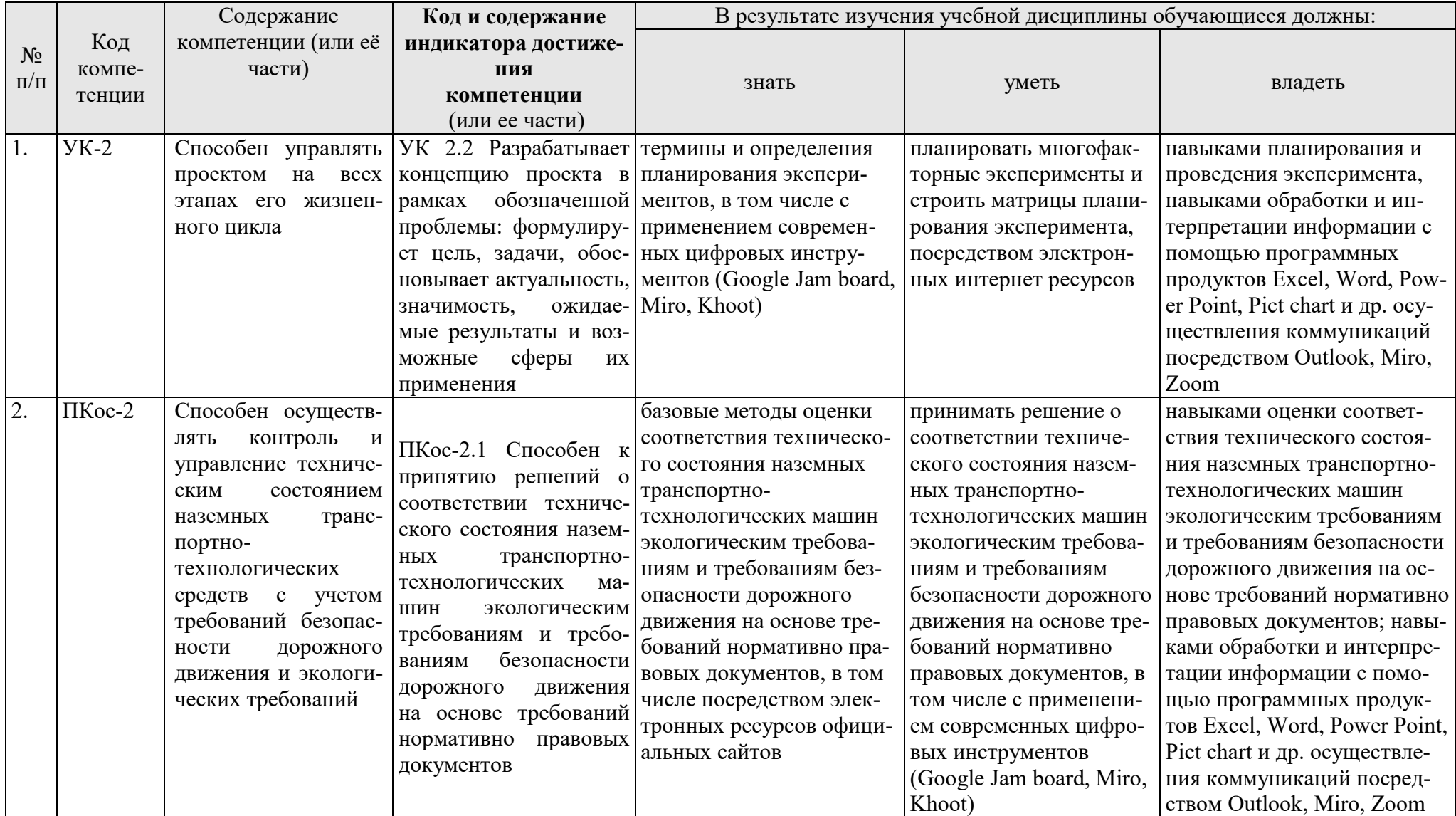

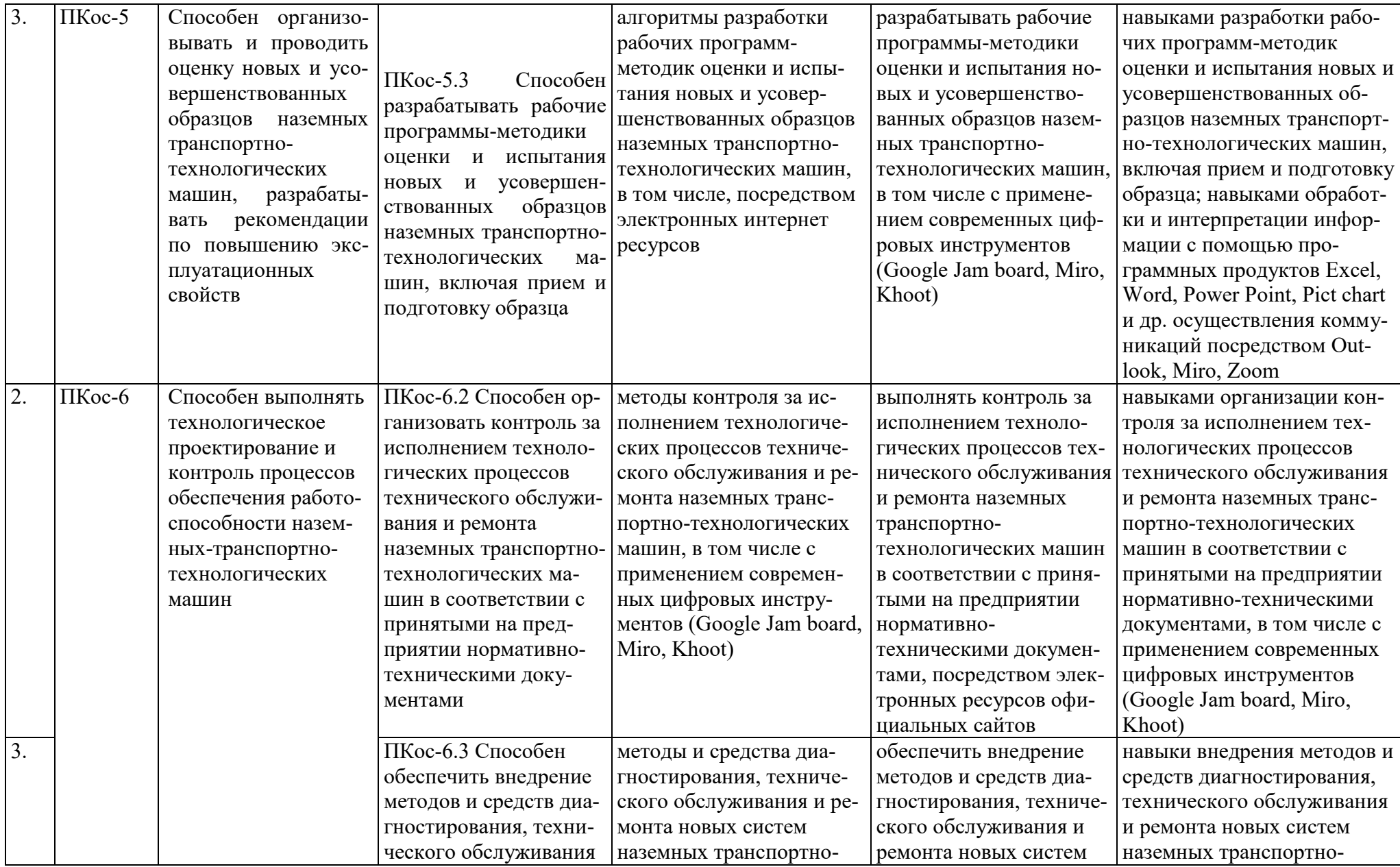

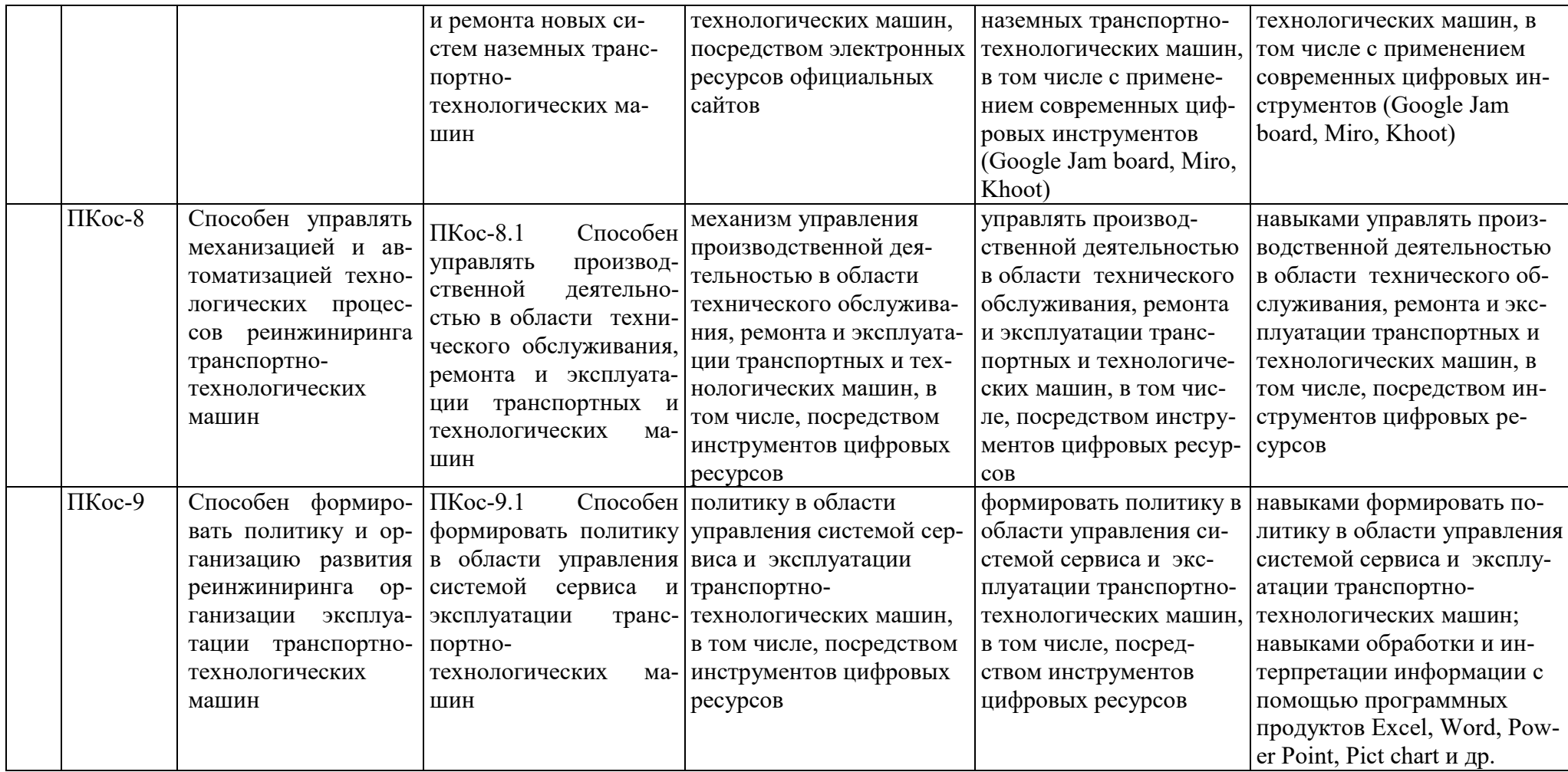

#### **4. Структура и содержание дисциплины**

#### **4.1 Распределение трудоёмкости дисциплины по видам работ по семестрам**

<span id="page-9-2"></span><span id="page-9-1"></span><span id="page-9-0"></span>Общая трудоёмкость дисциплины составляет 3 зач.ед. (108 часов), их распределение по видам работ семестрам представлено в таблице 2.

#### **ОЧНАЯ ФОРМА ОБУЧЕНИЯ**

Таблица 2а 1

# **Распределение трудоёмкости дисциплины<sup>2</sup> по видам работ по семестрам**

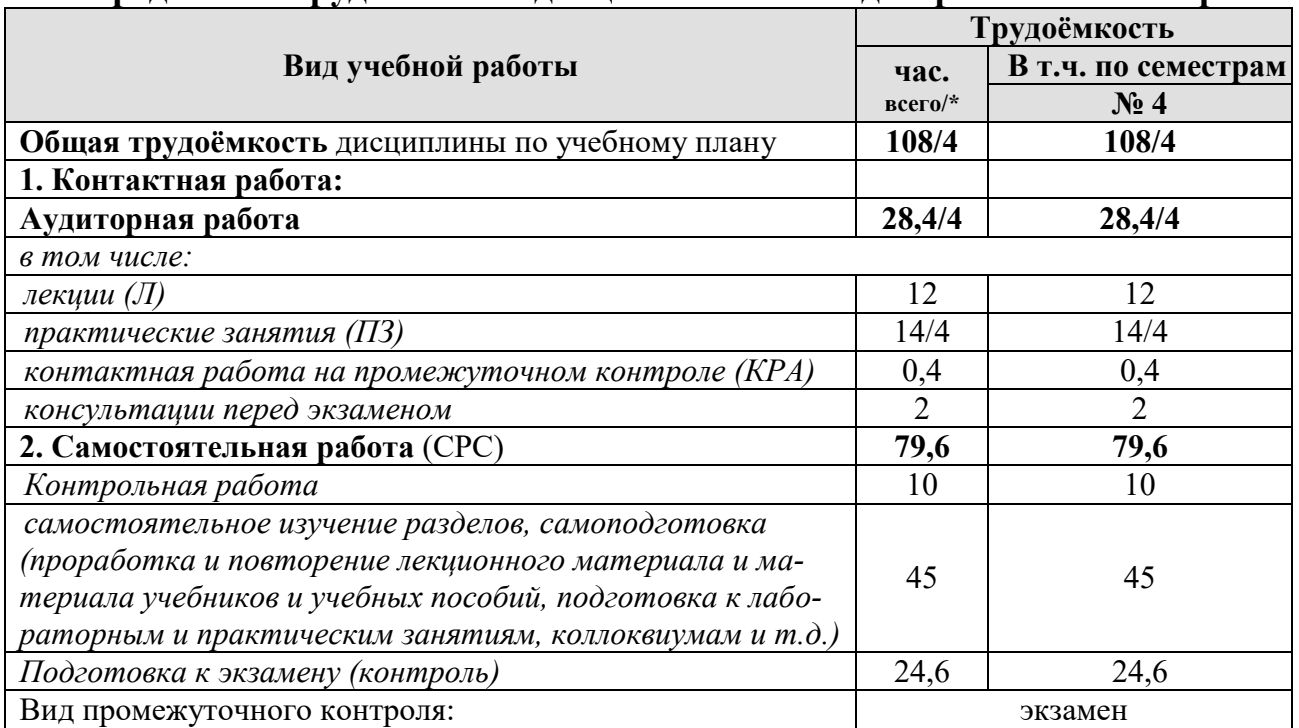

<span id="page-9-3"></span>\* в том числе практическая подготовка.(см учебный план)

#### **4.2 Содержание дисциплины**

#### **ОЧНАЯ ФОРМА ОБУЧЕНИЯ**

Таблица 3а 3

#### **Тематический план учебной дисциплины**

|                                                                           | Всего | Аудиторная работа |                         |                      |             | Внеаудито         |
|---------------------------------------------------------------------------|-------|-------------------|-------------------------|----------------------|-------------|-------------------|
| Наименование разделов и тем<br>дисциплин (укрупнённо)                     |       | Л                 | $\Pi$ 3/C<br>$BCCTO/$ * | $\prod$ P<br>всего/* | $\Pi K P^4$ | рная<br>работа СР |
| Раздел 1. Вводная лекция.                                                 | 24/2  |                   | 4/2                     |                      |             | ΙU                |
| Раздел 2. Машины и оборудование для<br>выращивания металлических изделий. | 26    |                   |                         |                      |             |                   |
| Раздел 3. Аддитивные технологии.                                          | 30/2  |                   | 6/2                     |                      | -           |                   |
| Раздел 4. Компьютерная томография для                                     | 28    |                   |                         |                      |             |                   |

 $\overline{a}$  $1$  Таблица 2а заполняется для очной формы обучения

<sup>2</sup> Шаблон таблицы для двухсеместровой дисциплины.

<sup>3</sup> Таблица 3а заполняется для очной формы обучения

<sup>4</sup> ПКР – прочая контактная работа (*курсовая работа (проект) (КР/КП) (консультация, защита); консультации перед экзаменом; контактная работа на промежуточном контроле (КРА)). оставить нужное в соответствии с учебным планом.*

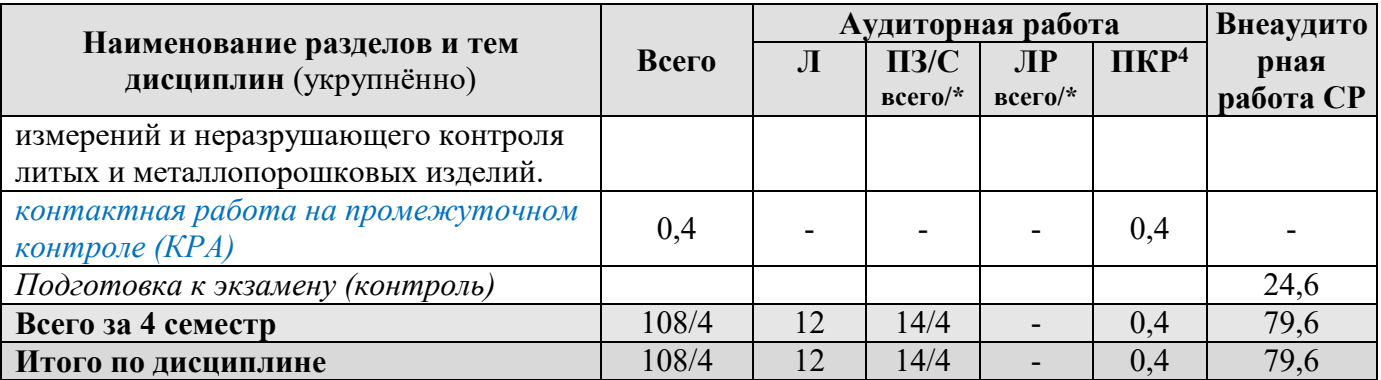

\* в том числе практическая подготовка

**Раздел 1.** Вводная лекция

**Тема 1**. Терминология и классификация.

Общие сведения об аддитивных технологиях.

Основные термины.

Классификация аддитивных технологий.

**Тема 2.** Исторические предпосылки появления аддитивных технологий. Вклад учёных в развитие аддитивных технологий.

**Тема 3.** Характеристика рынка AF-технологий.

Использование AF-технологий в России.

АМ-технологии и их применение.

Внедрение аддитивных технологий в разных отраслях промышленно-

сти.

Преимущества аддитивных технологий.

**Раздел 2.** Машины и оборудование для выращивания металлических изделий.

**Тема 1**. Машины и оборудование для выращивания металлических изделий.

Группа Bed Deposition.

Особенности технологии.

Разновидности технологий.

Используемые материалы.

Группа Direct Deposition.

Особенности технологии.

Разновидности технологий.

Используемые материалы.

**Раздел 3.** Аддитивные технологии.

**Тема 1.** Аддитивные технологии и быстрое прототипирование.

Основная задача прототипирования.

Основные технологии изготовления.

Сущность технологии.

**Тема 2.** Аддитивные технологии и литейное производство.

Отрасли использования.

Технологии литья металлов и пластмасс с использованием синтезмоделей и синтез-форм.

Синтез-модели из порошковых полимеров.

Синтез-модели из светоотверждаемых смол.

Лазерная стереолитография.

Машины для синтеза песчаных форм.

Литьё полиуретановых смол в силиконовые формы.

**Тема 3.** Аддитивные технологии и порошковая металлургия.

Основные направления исследований.

Материалы для металлических АМ-машин.

Методы получения металлических порошков.

Методы механохимического синтеза.

Исследование механосинтеза твердых растворов карбидов.

Исследования механохимического синтеза карбонитридов.

Исследование внешнего вида порошков металлоподобных тугоплавких соединений.

Производители атомайзеров и поставщики металлопорошковых композиций для использования в AM-машинах.

**Раздел 4.** Компьютерная томография для измерений и неразрушающего контроля литых и металлопорошковых изделий.

<span id="page-11-0"></span>**Тема 1.** Компьютерная томография для измерений и неразрушающего контроля литых и металлопорошковых изделий.

Томографы.

# **4.3 Лекции/лабораторные/практические/ занятия**

# **ОЧНАЯ ФОРМА ОБУЧЕНИЯ**

Таблица 4а 5

**Содержание лекций/лабораторного практикума занятий и контрольные мероприятия**

| $N_2$<br>$\Pi/\Pi$ | Название раз-<br>дела, темы                                     | № и название лекций/<br>лабораторных занятий                                                                                                    | Формиру-<br>емые<br>компетен-<br>ЦИИ                                                                                      | Вид<br>контрольного<br>мероприятия <sup>6</sup> | Кол-во<br>Часов/<br><b>ИЗ НИХ</b><br>практи-<br>ческая<br>полго-<br><b>ТОВКА</b> |  |  |  |  |
|--------------------|-----------------------------------------------------------------|----------------------------------------------------------------------------------------------------|----------------------------------------------------------------------------------------------------|-------------------------------------------------|----------------------------------------------------------------------------------|--|--|--|--|
| 1.                 | Раздел 1. Вводная лекция.                                       |                                                                                                    |                                                                                                    |                                                 |                                                                                  |  |  |  |  |
|                    | Тема 1. Терми-<br>нология и<br>классифика-<br>ЦИЯ.              | Лекция № 1. Терминология и<br>классификация. (Пакет программ<br>Microsoft Office: MS Word, MS Ex-<br>cel, Power Point)<br>Практическое занятие № 1. При-<br>менение аддитивных технологий<br>для восстановления деталей. (Па-<br>кет программ Microsoft Office: MS<br>Word, MS Excel, Power Point) | $YK-2.2;$<br>$\Pi$ Koc-2.1;<br>$\text{TKoc-5.3};$<br>ПКос-6.2;<br>$\textup{TKoc-6.3};$<br>$\Pi$ Koc-8.1;<br>$\Pi$ Koc-9.1 | Устный опрос                                    |                                                                                  |  |  |  |  |
|                    | Тема 2. Исто-<br>рические пред-<br>посылки появ-<br>ления адди- | Лекция № 2. Исторические пред-<br>посылки появления аддитивных<br>технологий. (Пакет программ Мі-<br>crosoft Office: MS Word, MS Excel,                                                                                                    | $YK-2.2;$<br>$\Pi$ Koc-2.1;<br>ПКос-5.3;<br>ПКос-6.2;                                                                     | Устный опрос                                    |                                                                                  |  |  |  |  |

 $\overline{a}$ <sup>5</sup> Таблица 4а заполняется для очной формы обучения

<sup>6</sup> Вид контрольного мероприятия (текущий контроль) для практических и лабораторных занятий: устный опрос, контрольная работа, защита лабораторных работ, тестирование, коллоквиум и т.д.

<sup>7</sup> Участие обучающихся в выполнении отдельных элементов работ, связанных с будущей профессиональной деятельностью и направленных на формирование, закрепление, развитие практических навыков и компетенций по профилю образовательной программы.

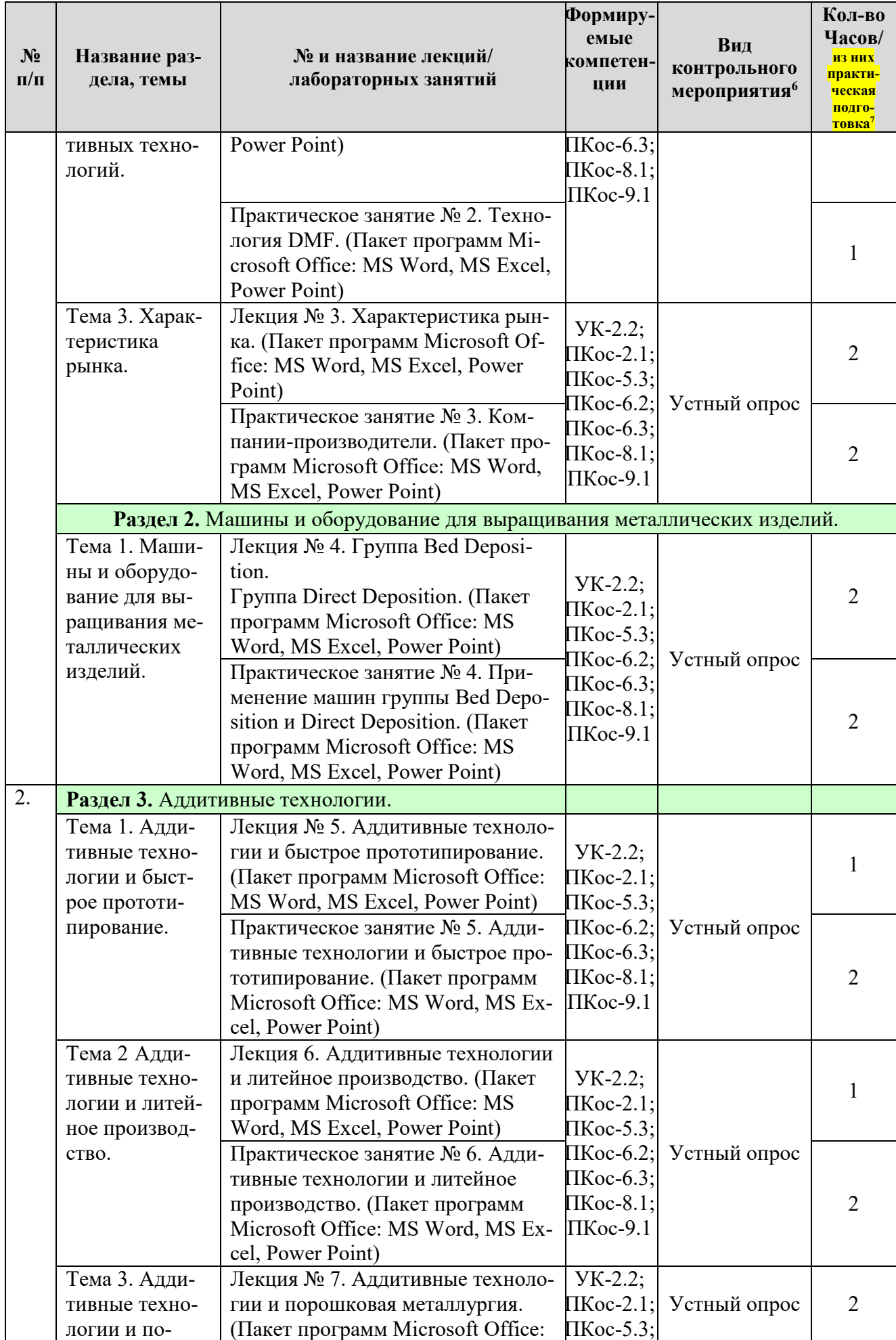

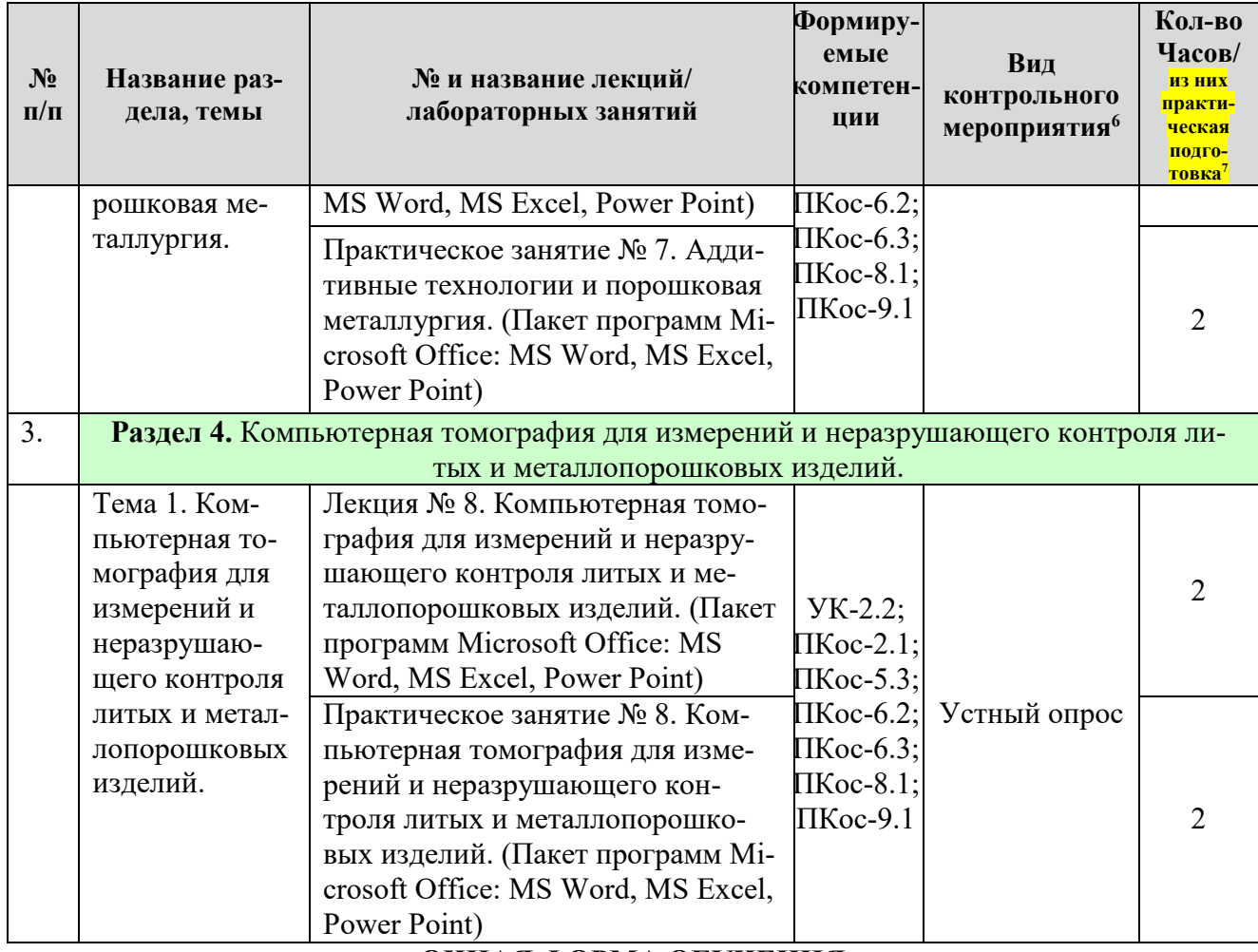

ОЧНАЯ ФОРМА ОБУЧЕНИЯ

Таблица 5

# Перечень вопросов для самостоятельного изучения дисциплины

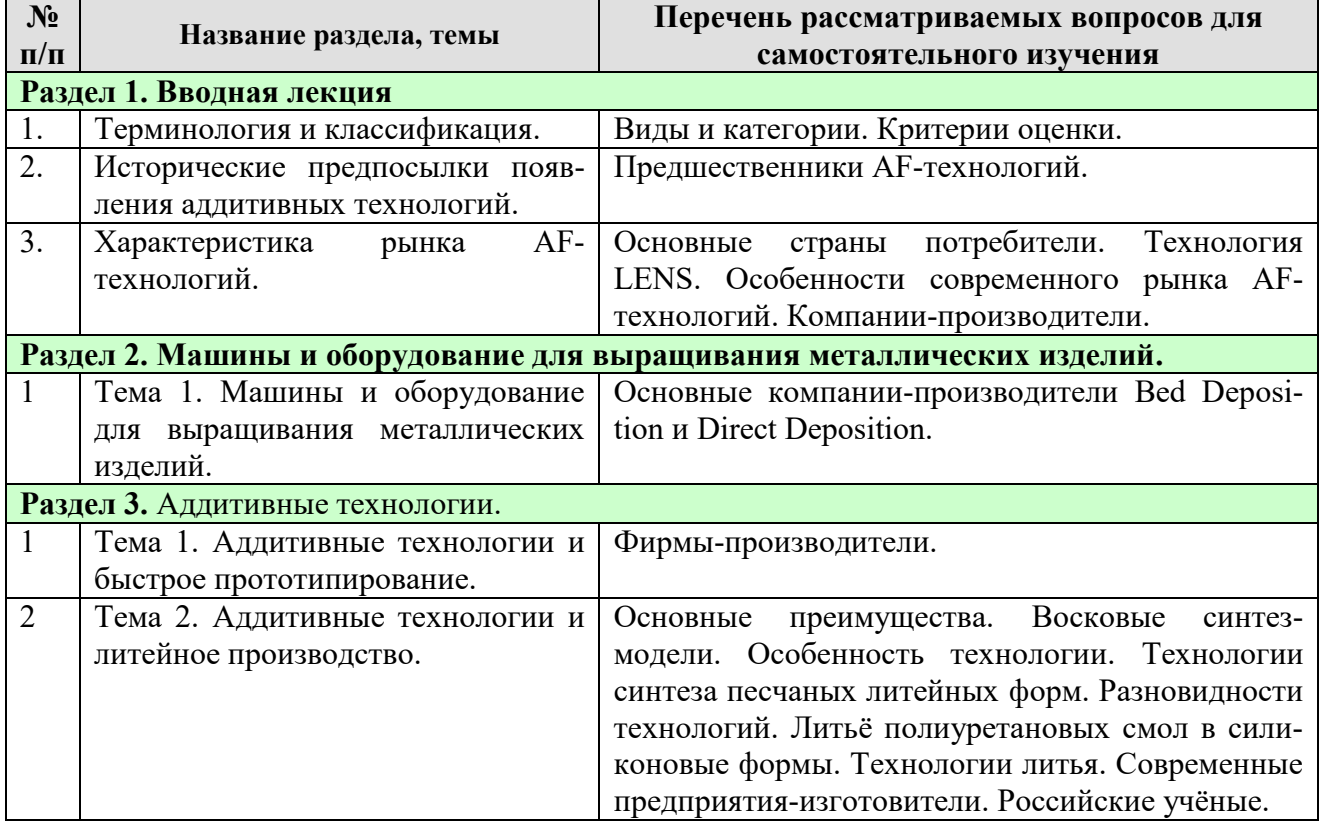

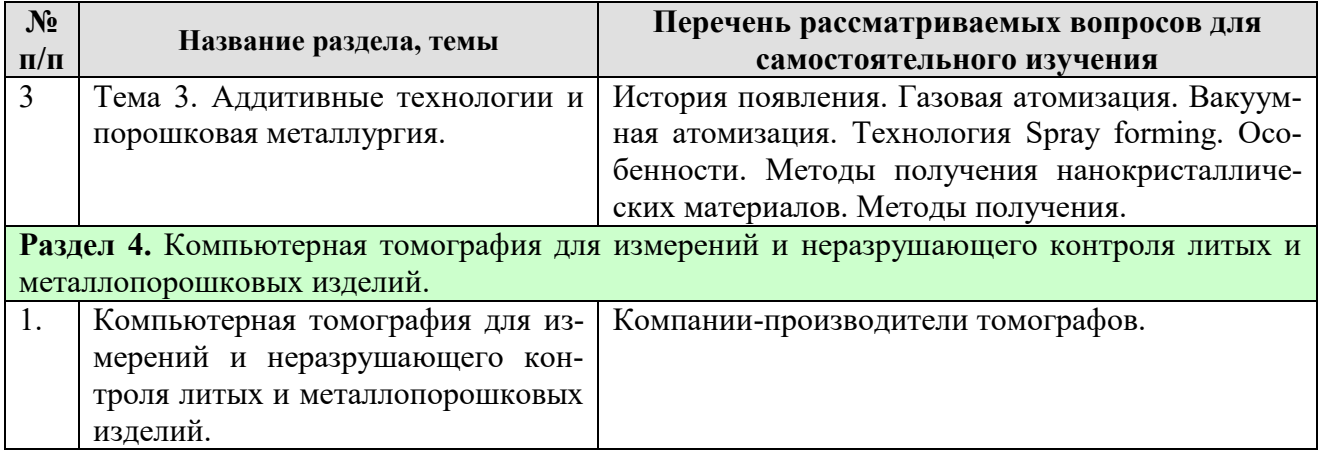

#### **5. Образовательные технологии**

Таблица 6

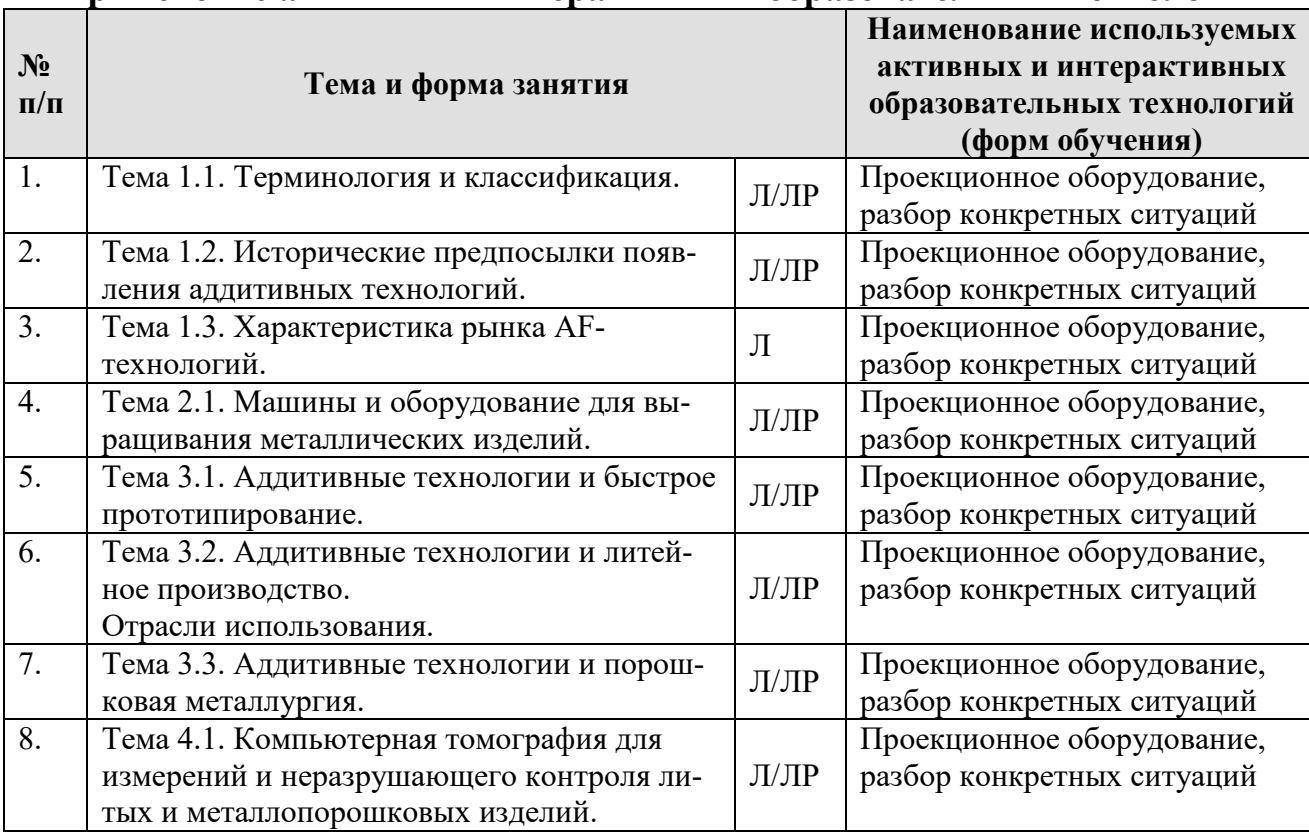

#### <span id="page-14-0"></span>**Применение активных и интерактивных образовательных технологий**

#### <span id="page-14-1"></span>**6. Текущий контроль успеваемости и промежуточная аттестация по итогам освоения дисциплины**

При изучении разделов дисциплины «Комплексные восстановительные процессы работоспособности ТТМ методами аддитивных технологий» в течение семестра используются следующие виды контроля:

- текущий,

- промежуточный.

**Текущий контроль**: успеваемости студентов осуществляется в процессе освоения дисциплины в форме контроля посещаемости студентами лекционных и практических занятий; с помощью опроса по теме лекционного и практических занятий; оценки самостоятельной работы студентов по подготовке к лекционным и практическим занятиям, а также по выполнению контрольной работы.

<span id="page-15-0"></span>**Промежуточный контроль знаний:** проводится в форме контроля по дисциплине – экзамен.

#### **6.1. Типовые контрольные задания или иные материалы, необходимые для оценки знаний, умений и навыков и (или) опыта деятельности**

# **Критерии оценки защиты контрольной работы:**

 Критерии оценки выполнения и защиты контрольной работы представлены в таблице 7.

Таблица 7

# **Критерии оценки выполнения и защиты контрольная работа**

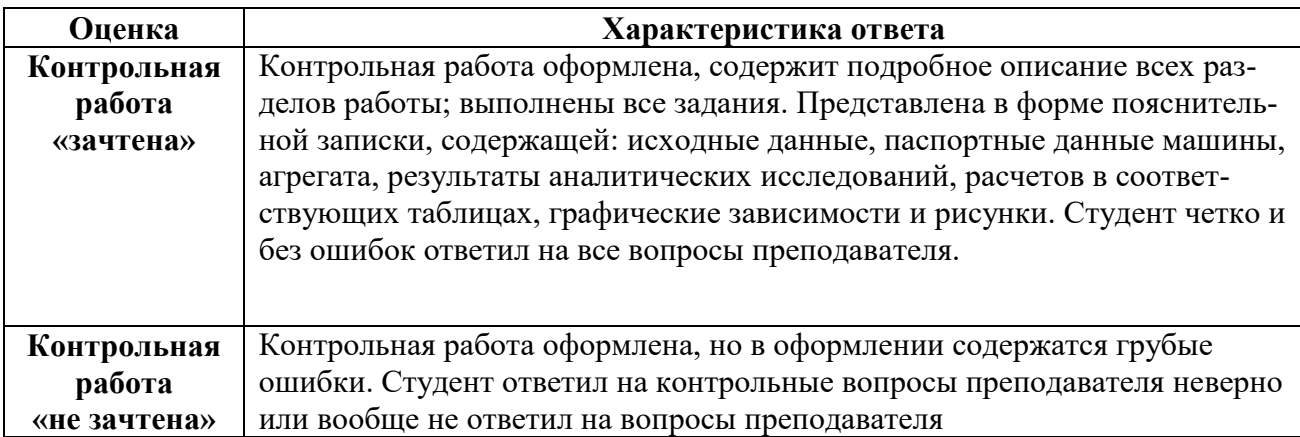

# **2) Перечень вопросов к устному опросу по практическим занятиям**

*Практическое занятие №1 Применение аддитивных технологий для восстановления деталей.*

- 1. Что такое аддитивные технологии?
- 2. Классификация аддитивных технологий?
- 3. Назовите виды аддитивных технологий.
- 4. Назовите категории аддитивных технологий.

*Практическое занятие №2 Технология DMF.*

- 1. Особенности технологии.
	- 2. Какие материалы применяют при технологии *DMF*? Дайте характеристику.
	- 3. Какие машины используют при технологии? Расскажите принцип действия.
	- 4. Положительны и отрицательные стороны технологии.

#### *Практическое занятие №3 Компании-производители.*

- 1. Назовите первые компании и их развитие.
- 2. Крупные компании, их отличительные черты.

*Практическое занятие №4. Применение машин группы Bed Deposition и Direct Deposition.*

- 1. Назовите особенности и разновидности технологии Bed Deposition.
- 2. Какие материалы используются при технологии Bed Deposition?
- 3. Назовите особенности и разновидности технологии Direct Deposition.
- 4. Какие материалы используются при технологии Direct Deposition?

*Практическое занятие №5 Аддитивные технологии и быстрое прототипирование.*

1. Основная задача прототипирования.

2. Назовите основные технологии изготовления методом быстрого прототипирования.

3. Сущность технологии быстрого прототипирования.

4. Какие преимущества технологии быстрого прототипирования?

*Практическое занятие №6 Аддитивные технологии и литейное производство*

- 1. Отрасли использования аддитивных технологий в литейном производстве.
- 2. Назовите основные преимущества технологии.
- 3. Технология литья полиуретановых смол в силиконовые формы.

4. Назовите технологии литья металлов и пластмасс с использованием синтезмоделей и синтез-форм.

*Практическое занятие №7 Аддитивные технологии и порошковая металлургия.*

1. Достоинства и недостатки технологии синтеза-модели из порошковых полимеров.

2. Назовите области применения порошковых материалов.

3. Машины для применения аддитивных технологий в порошковой металлургии.

4. Какие требования предъявляют к порошкам?

*Практическое занятие №8 Компьютерная томография для измерений и неразрушающего контроля литых и металлопорошковых изделий.*

- 1. Назовите томографы.
- 2. Назовите способы получения мелких и средних порошков и металлов.
- 3. Назовите технологии литья.
- 4. Технология Spray forming и её особенности.

Критерии оценивания устного опроса проводится по системе полноты ответа: «ответ полный», «ответ не полный» представлены в таблица 8.

Таблица 8

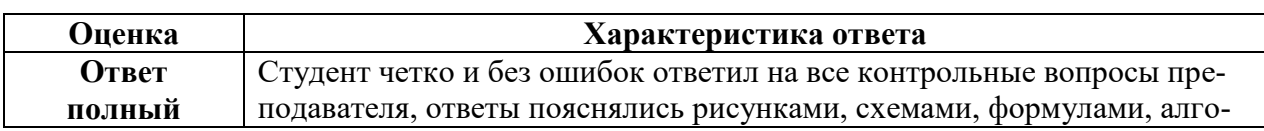

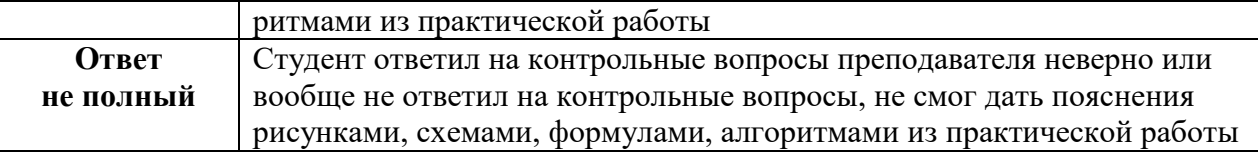

# **3) Перечень вопросов, выносимых на промежуточную аттестацию**

- 1. Что такое аддитивные технологии?
- 2. Классификация аддитивных технологий?
- 3. Назовите виды аддитивных технологий.
- 4. Назовите категории аддитивных технологий.
- 5. Критерии оценки.
- 6. Предшественники AF-технологий.
- 7. Вклад учёных в развитие аддитивных технологий.
- 8. Использование AF-технологий в России.
- 9. АМ-технологии и их применение.
- 10.Внедрение аддитивных технологий в разных отраслях промышленности.
- 11.Назовите преимущества аддитивных технологий.
- 12.Особенности современного рынка AF-технологий.
- 13.Назовите основные страны потребители AF-технологий.
- 14.Назовите особенности и разновидности технологии Bed Deposition.
- 15.Материалы для использования технологии Bed Deposition.
- 16.Назовите особенности и разновидности технологии Direct Deposition.
- 17.Материалы для использования технологии Direct Deposition.
- 18.Основная задача прототипирования.
- 19.Назовите основные технологии изготовления методом быстрого прототипирования.
- 20.Сущность технологии быстрого прототипирования.
- 21.Отрасли использования аддитивных технологий в литейном производстве.
- 22.Назовите технологии литья металлов и пластмасс с использованием синтез-моделей и синтез-форм.
- 23.Достоинства и недостатки технологии синтеза-модели из порошковых полимеров.
- 24.Суть технологии синтеза-модели из светоотверждаемых смол.
- 25.Способы формирования слоёв при технологии синтеза-модели из светоотверждаемых смол.
- 26.Где применяется лазерная стереолитография.
- 27.Преимущества и недостатки лазерной стереолитографии.
- 28.Области применения в России лазерной стереолитографии.
- 29.Назовите стереолитографические машины.
- 30.Назовите машины для синтеза песчаных форм.
- 31.Основные преимущества лазерной стереолитографии.
- 32.Особенность технологии восковыхе синтез-моделей.
- 33.Технологии синтеза песчаных литейных форм.
- 34.Разновидности технологий литейных форм.
- 35.Литьё полиуретановых смол в силиконовые формы.
- 36. Назовите технологии литья.
- 37.Вклад Российских учёных в развитие технологии синтеза песчаных литейных форм
- 38.История появления аддитивных технологий в порошковой металлургии.
- 39.Газовая атомизация.
- 40.Вакуумная атомизация.
- 41.Технология Spray forming и её особенности.
- 42. Методы получения нанокристаллических материалов.
- 43. Основные направления исследований аддитивных технологий в порошковой металлургии.
- 44. Назовите материалы для металлических АМ-машин.
- 45. Какие требования предъявляют к порошкам?
- 46. Машины для применения аддитивных технологий в порошковой металлургии.
- 47. Назовите области применения порошковых материалов.
- 48. Методы получения металлических порошков.
- 49. Назовите способы получения мелких и средних порошков и металлов.
- 50. Современные представления о механохимическом синтезе металлических соединений.
- 51.Вклад Российских и зарубежных ученых в развитие механохимического синтеза металлических соединений.
- 52.Механохимический синтез равновесных металлических соединений.
- 53.Исследование механосинтеза твердых растворов карбидов.
- 54.Исследования механохимического синтеза карбонитридов.
- 55.Исследование внешнего вида порошков металлоподобных тугоплавких соединений.
- 56.Производители атомайзеров и поставщики металлопорошковых композиций для использования в AM-машинах.
- <span id="page-18-0"></span>57.Назовите томографы.

# **6.2. Описание показателей и критериев контроля успеваемости, описание шкал оценивания**

Для допуска к промежуточному контролю (экзамен) по дисциплине «Комплексные восстановительные процессы работоспособности ТТМ методами аддитивных технологий» студенту в семестре необходимо выполнить учебный план по дисциплине, включающий в себя посещение лекционных и практических занятий, выполнение контрольной работы. Для оценки знаний, умений, навыков и формирования компетенции по дисциплине «Комплексные восстановительные процессы работоспособности ТТМ методами аддитивных технологий» применяется **традиционная** система контроля и оценки успеваемости студентов.

Критерии выставления оценок при сдаче экзамена, по четырехбалльной системе «отлично», «хорошо», «удовлетворительно», «неудовлетворительно» представлены в таблица 9.

Таблица 9

# **Критерии оценивания результатов обучения (экзамен)**

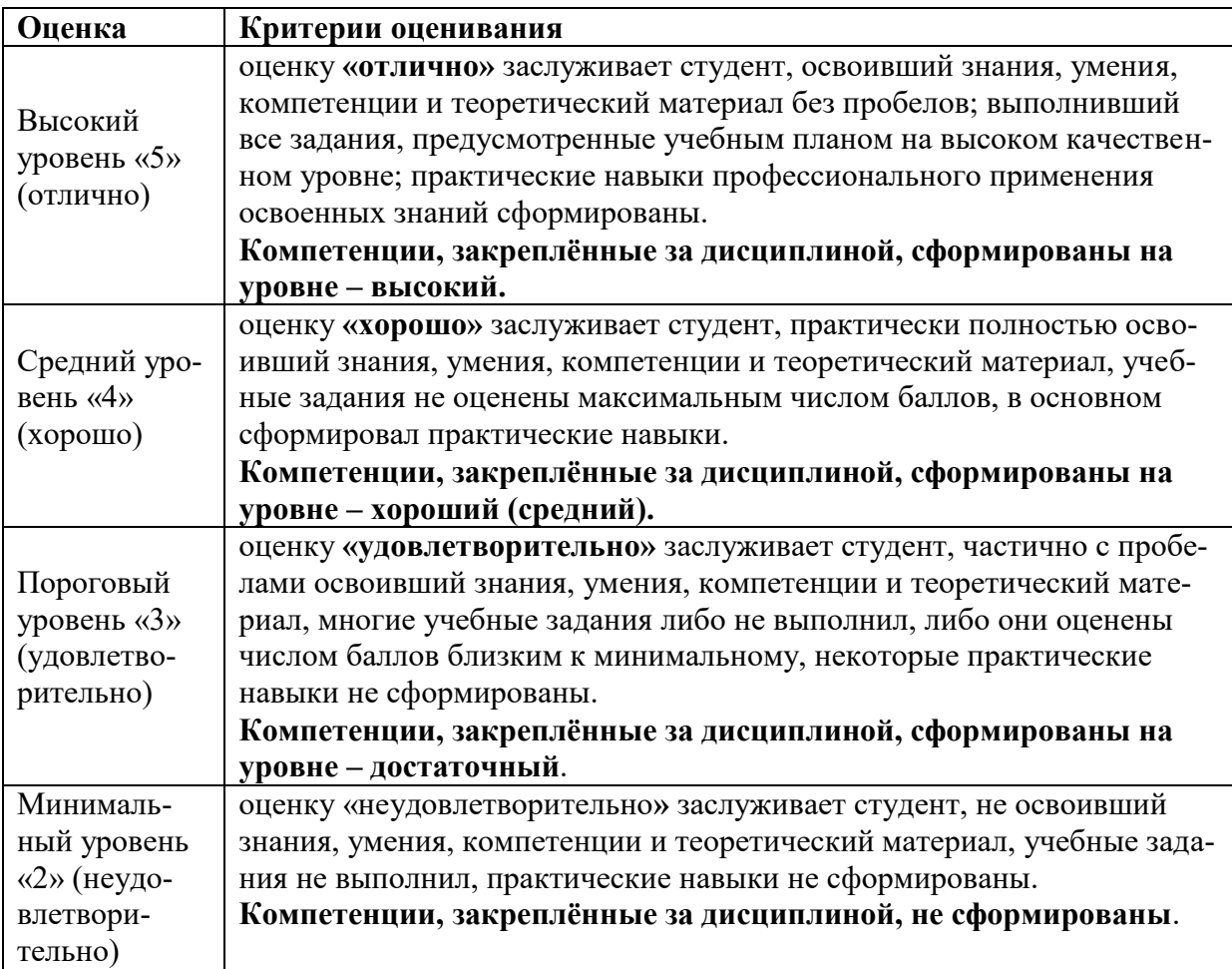

#### <span id="page-19-1"></span><span id="page-19-0"></span>**7. Учебно-методическое и информационное обеспечение дисциплины**

#### **7.1 Основная литература**

1.Технология ремонта машин: учебник для студентов, обучающихся по направлению подготовки 35.03.06 "Агроинженерия" / В.М. Корнеев [и др.], под общ. ред. В.М. Корнеева. - Москва: РГАУ-МСХА им. К.А.Тимирязева, 2019. - 266 стр. — <URL:http: //elib.timacad.ru/dl/local/ umo154. pdf/ picture?size=0

2. Технология и организация восстановления деталей и сборочных единиц при сервисном сопровождении : [Книжные издания] : Учебное пособие. Часть 2 / Алексей Сергеевич Апатенко. - М.: Росинформагротех, 2018. – 196 стр. – 33 экз. - <URL:http://elib.timacad.ru/dl/local/t0271.pdf/picture?size=0

#### **7.2 Дополнительная литература**

<span id="page-19-2"></span>1. Анализ износа деталей транспортных и технологических машин : методические рекомендации / С.К. Тойгамбаев, А.С. Апатенко. - Москва: Мегаполис, 2020. – 37 стр. – 500 экз. - **ISBN** 978-5-6043722-5-8 (в пер.)

2. Перспективы применения аддитивных технологий при производстве и техническом сервисе сельскохозяйственной техники : научный аналитический обзор / В. Ф. Федоренко, И. Г. Голубев ; Министерство сельского хозяйства Российской Федерации, Российский научно-исследовательский институт информации и технико-экономических исследований по инженерно-техническому обеспечению агропромышленного комплекса. - Москва: Росинформагротех, 2018. - 137 стр. – **ISBN** 978-5-7367-1403-2 - 2 экз.

3. Технология хранения сельскохозяйственной техники : учебное пособие при подготовке бакалавров по направлению "Агроинженерия". Рекомендовано НМС / С. Г. Гайдар. - Москва : [б. и.], 2017. - 216 стр. – **ISBN** 978-5- 7367-0830-7 - 2 экз.

#### **7.3Нормативные правовые акты**

1. Стратегия машинно-технологической модернизации сельского хозяйства России на период до 2020 г. - М.: ФГНУ «Росинформагротех», 2009. - 80 с.

2. Федеральный закон «О техническом регулировании»

3. Общий технический регламент «О безопасной эксплуатации и утилизации машин и оборудования»

4. Технический регламент «О безопасной эксплуатации колесных транспортных средств»

5. Технический регламент «О безопасности автотранспортных средств»

6. Технический регламент «О безопасности колесных транспортных средств и их компонентов»

7. Технический регламент «О безопасности тракторов, сельскохозяйственных машин и машин для лесного хозяйства»

8. ГОСТ Р 51751-2001 Контроль неразрушающий. Контроль неразрушающий состояния материала ответственных высоконагружаемых элементов технических систем, подвергаемых интенсивным термосиловым воздействиям. Общие требования к порядку выбора методов.

# **7.4 Методические указания, рекомендации и другие материалы к занятиям**

<span id="page-20-0"></span>1. Учебно-методическое пособие по выполнению курсового проекта по дисциплине "Техническая эксплуатация транспортных и транспортнотехнологических машин и оборудования": учебно-методическое пособие по выполнению курсового проекта / С. К. Тойгамбаев, А. С. Апатенко. - М. : Спутник+, 2021. – 105стр.

# **8. Перечень ресурсов информационно-телекоммуникационной сети «Интернет», необходимых для освоения дисциплины**

Для освоения дисциплины необходимы следующие ресурсы информационно-телекоммуникационной сети «Интернет»:

1. Электронная библиотечная система. <http://www.library.timacad.ru/> (открытый доступ)

2. Научная электронная библиотека «КиберЛенинка». <https://cyberleninka.ru/> (открытый доступ)

3. Российская государственная библиотека. <https://www.rsl.ru/> (открытый доступ)

# <span id="page-21-0"></span>**9. Перечень программного обеспечения и информационных справочных систем**

Таблица 8

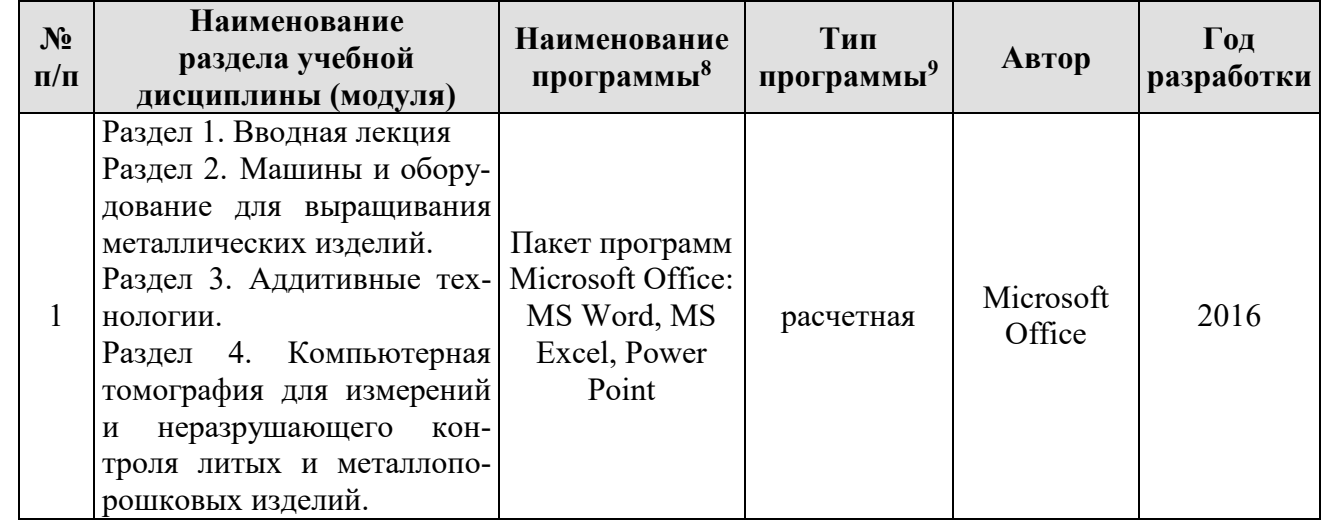

# **Перечень программного обеспечения**

# <span id="page-21-1"></span>**9. Описание материально-технической базы, необходимой для осуществления образовательного процесса по дисциплине (модулю)**

Таблица 9

# **Сведения об обеспеченности специализированными аудиториями, кабинетами, лабораториями**

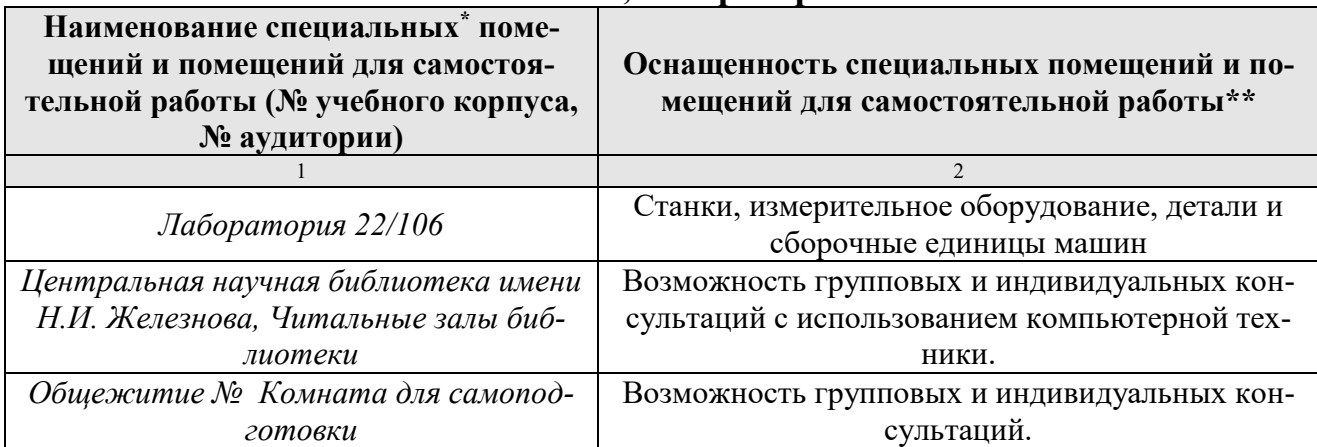

#### <span id="page-21-2"></span>**10. Методические рекомендации обучающимся по освоению дисциплины**

Образовательный процесс по дисциплине организован в форме учебных занятий (контактная работа (аудиторной и внеаудиторной) обучающихся с преподавателем и самостоятельная работа обучающихся). Учебные занятия (в том числе по реализации практической подготовки) представлены следующими ви-

 $\overline{a}$ 

<sup>8</sup> Например: Adobe Photoshop, MathCAD, Автокад, Компас, VBasic 6, Visual FoxPro7.0; Delphi 6 и др.

<sup>9</sup> Указывается тип программы: расчётная, или обучающая, или контролирующая.

дами, включая учебные занятия, направленные на практическую подготовку обучающихся и проведение текущего контроля успеваемости: лекции (занятия лекционного типа); семинары, практические занятия, лабораторные работы (занятия семинарского типа); групповые консультации; индивидуальные консультации и иные учебные занятия, предусматривающие индивидуальную работу преподавателя с обучающимся; самостоятельная работа обучающихся; занятия иных видов.

На учебных занятиях обучающиеся выполняют запланированные настоящей программой отдельные виды учебных работ, в том числе отдельных элементов работ, связанных с будущей профессиональной деятельностью.

Аудиторные занятия по дисциплине проводятся в форме лекций. На аудиторном занятии, согласно учебному плану дисциплины, студенту предлагается рассмотреть основные темы курса, связанные с принципиальными вопросами. Занятие должно быть записано студентом, форма записи может быть любой (конспект, схематичное фиксирование материала, запись узловых моментов лекции, основных терминов и определений). Возможно выделение (подчеркивание, выделение разными цветами) важных понятий, положений. Это поможет студенту развить не только слуховую, но и зрительную память.

В конце лекционного занятия у студента в тетради должны быть отражены следующие моменты: тема занятия и дата его проведения, основные термины, определения, важные смысловые доминанты, необходимые для понимания материала, факты, примеры, детали, излагаемого преподавателем, которые, желательно, записывать своими словами. Это поможет лучше понять тему занятий, осмыслить ее, переработать в соответствии со своими особенностями мышления и, следовательно, запомнить ее.

Помимо внимательного прослушивания материала, без переключения на посторонние детали, студенту предлагается участвовать в диалоге с преподавателем, в ходе которого могут обсуждаться моменты, актуальные для его будущей практической деятельности; он может высказать свое мнение после сопоставления разных фактов и разнообразных точек зрения на них.

К материалам занятия студенту необходимо возвращаться не только в период подготовки к зачету, а перед каждым занятием. Это поможет выявить в целом логику выстраивания материала, предлагаемого для изучения, и логику построения курса, а также лучше запомнить его. К числу важнейших умений, являющихся неотъемлемой частью успешного учебного процесса, относится умение работать с различными литературными источниками, содержание которых так или иначе связано с изучаемой дисциплиной.

Для качественного освоения дисциплины рекомендуется регулярное посещение лекционных и практических занятий. Целесообразно закрепление материала после каждого вида занятий, просматривая конспект, литературные источники.

Дисциплина «Комплексные восстановительные процессы работоспособности ТТМ методами аддитивных технологий» подразумевает значительный объем самостоятельной работы студентов. Для изучения дисциплины необходимо использовать информационно-справочные и поисковые ресурсы Интернет.

Сдача зачета осуществляется по утверждённому графику в период зачетной сессии. К зачета с оценкой допускаются студенты, выполнившие учебную нагрузку по дисциплине.

#### **Виды и формы отработки пропущенных занятий**

<span id="page-23-1"></span><span id="page-23-0"></span>Студент, не посещавший или пропустивший большое число лекций, для допуска к зачету должен предоставить рукописный конспект лекций по пропущенным темам. Виды и формы отработки пропущенных занятий

Студент, пропустивший занятия, обязан их отработать. Отработка практических занятий осуществляется путем самостоятельного выполнения задания по варианту после консультации у преподавателя.

Студент, не посещавший или пропустивший большое количество лекций, для допуска к экзамену должен устно ответить на вопросы преподавателя.

Студент получает допуск к экзамену, если посещал лекции и практические занятия, и выполнил задание по контрольной работе.

# **11. Методические рекомендации преподавателям по организации обучения по дисциплине**

Формами организации учебного процесса по дисциплине, являются лекции, практические занятия, консультации и самостоятельная работа студентов.

Чтение лекций осуществляется в аудитории, оборудованной аппаратурой для компьютерной презентации. На лекциях излагается теоретический материал: даётся оценка роли дисциплины в учебном процессе, рассматриваются основные тематики дисциплины. Основой построения лекционного материала должны служить реальные примеры, позволяющие

проникнуть в суть проблемы.

При чтении лекций используются объяснительно-иллюстративный метод с элементами проблемного изложения учебной информации (монологической, диалогической). При проведении применяются активные и интерактивные методы: решение ситуационных задач, дискуссии.

Самостоятельная работа студентов предполагает проработку лекционного материала, изучение дополнительной литературы, дополнительное конспектирование некоторых разделов курса, подготовку докладов и сообщений на секции студенческой научной конференции

Для повышения уровня знаний у студентов, необходимо искать пути совершенствования методики преподавания:

- использование разнообразных форм, методов и приёмов активизации познавательной деятельности учащихся (в т.ч. активных и интерактивных);

- использование наглядного материала: таблиц, рисунков, схем, демонстрация опытов;

- компьютеризация обучения;

- систематический контроль знаний студентов в процессе обучения.

Программу разработали:

Апатенко Алексей Сергеевич, д.н.н., доцент

Владимирова Наталия Ивановна, ст. преподаватель

(подпись)

![](_page_24_Figure_13.jpeg)

#### **РЕПЕНЗИЯ**

#### на рабочую программу дисциплины « KOMIL/LEKCHLEE BOCCTAHOBИTEJILHLE ПРОЦЕССЫ РАБОТОСПОСОБНОСТИ ТТМ МЕТОДАМИ АДДИТИВНЫХ ТЕХНОЛОГИЙ» ОПОП ВО по направлению 23.04.03 «Эксплуатация транспортно технологических машин и комплексов», паправленности Ренижнинринг транспортнотехнологических машин и оборудования (квалификация выпускника - магистр)

Голиницкий Павел Вячеславович, доцент кафедры метрологии, стандартизации и управления качеством (далее по тексту рецензент), проведена рецензия рабочей программы дисциплины «Комплексные восстановительные процессы работоспособности ТТМ методами аддитивных технологий» ОПОП ВО по направлению 23.04.03 «Эксплуатация транспортно - технологических машин и комплексов», направленности «Решкжиниринг транспортно-технологических машин и оборудования» (уровень обучения - бакалавр) разработанной в ФГБОУ ВО «Российский государственный аграрный университет - MCXA имени К.А. Тимирязева», на кафедре технического сервиса машин и оборудования (разработчики - Апатенко Алексей Сергеевич, д.т.н. и Владимирова Наталия Ивановна, преподаватель кафедры ТСМиО).

Рассмотрев представленные на рецензию материалы, рецензент пришел к следующим выводам:

рабочая программа дисциплины «Комплексные 1. Предъявленная восстановительные процессы работоспособности TTM методами аддитивных технологий» (далее по тексту Программа) соответствует требованиям ФГОС ВО по направлению 23.04.03 «Эксплуатация транспортно - технологических машин и комплексов», направленности «Реинжиниринг транспортно-технологических машин и оборудования». Программа содержит все основные разделы, соответствует требованиям к нормативнометодическим документам.

2. Представленная в Программе актуальность учебной дисциплины в рамках реализации ОПОП ВО не поддежнит сомнению - дисциплина относится к обязательной части учебного цикла - Б1.

3. Представленные в Программе цели дисциплины соответствуют требованиям ФГОС ВО направления 23.04.03 «Эксплуатация транспортно - технологических машин и комплексов».

«Комплексные дисциплиной Программой  $38$ 4. B соответствии  $C$ восстановительные процессы работоспособности TTM методами аддитивных технологий» закреплено 7 компетенций. Дисциплина «Комплексные восстановительные процессы работоспособности TTM методами аддитивных технологий» и представленная Программа способна реализовать их в объявленных требованиях, в соответствии с требованиями трудовых функций профессионального стандарта 23.04.03 «Эксплуатация транспортнотехнологических машин и комплексов», профессиональных стандартов 13.001 «Специалист в области механизации сельского хозяйства», 31.001 «Специалист промышленного инжиниринга в автомобилестроении». Результаты обучения, представленные в Программе в категориях знать, уметь, владеть соответствуют специфике и содержанию дисциплины и демонстрируют возможность получения заявленных результатов.

5. Общая трудоёмкость дисциплины «Комплексные восстановительные процессы работоспособности ТТМ методами аддитивных технологий» составляет 3 зачётные единицы (108 часа, в том числе подготовка-4часа).

6. Информация о взаимосвязи изучаемых дисциплин и вопросам исключения дублирования в содержании дисциплин соответствует действительности. Дисциплина «Комплексные восстановительные процессы работоспособности ТТМ методами аддитивных технологий» взаимосвязана с другими дисциплинами ОПОП ВО и Учебного плана по направлению 23.04.03 «Эксплуатация транспортно - технологических машин и комплексов».

7. Представленная Программа предполагает использование современных образовательных технологий, используемые при реализации различных видов учебной работы. Формы образовательных технологий соответствуют специфике дисциплины.

8. Программа дисциплины «Комплексные восстановительные процессы работоспособности TTM методами аддитивных технологий» предполагает занятия в интерактивной форме.

9. Виды, содержание и трудоёмкость самостоятельной работы студентов, представленные в Программе, соотнетствуют требованиям к подготовке выпускников, содержащимся во ФГОС ВО направления 23.04.03 «Эксплуатация транспортно технологических машин и комплексов».

10. Представленные и описанные в Программе формы текущей оценки знаний (опрос, как в форме обсуждения отдельных вопросов, так и выступления и участие в дискуссиях, работа над домашним заданием в форме контрольной работы (в профессиональной области) и аудиторных заданиях - работа с профессиональной литературой), соответствуют специфике дисциплины и требованиям к выпускникам.

Форма промежуточного контроля знаний студентов, предусмотренная Программой, осуществляется в форме зачета во 2 сем., что соответствует статусу дисциплины, относится к обязательной части учебного цикла - Б1 ФГОС ВО направления 23.04.03 «Эксплуатация транспортно - технологических машин и комплексов».

11. Формы оценки знаний, представленные в Программе, соответствуют специфике дисциплины и требованиям к выпускникам.

12. Учебно-методическое обеспечение дисциплины представлено: основной литературой - 2 источника (базовый учебник), дополнительной литературой - 3 наименований, периодическими изданиями - 3 источников со ссылкой на электронные ресурсы. Интернет-ресурсы - 4 источников и соответствует требованиям ФГОС ВО направления 23.04.03 «Эксплуатация транспортно - технологических машин и комплексов».

13. Материально-техническое обеспечение дисциплины соответствует специфике дисциплины «Комплексные восстановительные процессы работоспособности TTM методами аддитивных технологий» и обеспечивает использование современных образовательных, в том числе интерактивных методов обучения.

14. Методические рекомендации студентам и методические рекомендации преполавателям по организации обучения по дисциплине дают представление о специфике обучения по дисциплине «Комплексные восстановительные процессы работоспособности TTM методами аддитивных технологий».

#### ОБЩИЕ ВЫВОДЫ

На основании проведенной рецензии можно сделать заключение, что характер, структура и содержание рабочей программы дисциплины «Комплексные восстановительные процессы работоспособности TTM методами аддитивных технологий» ОПОП ВО по направлению 23.04.03 «Эксплуатация транспортно - технологических машин и комплексов», направленности «Решижиниринг транспортно-технологических машин и оборудования» (уровень обучения - бакалавр), разработанная Апатенко А.С., д.т.н., зав. кафедрой ТСМиО и Владимировой Н.И., преподавателем кафедры ТСМиО соответствует требованиям ФГОС ВО, современным требованиям экономики, рынка труда и позволит при её реализации успешно обеспечить формирование заявленных компетенций.

Рецензент: к.т.н., Голиницкий Павел Вячеславович, доцент кафедры метрологии, стандартизации и управления качеством

2022г.  $655$